# Computação Gráfica I

#### Professor:

Anselmo Montenegro www.ic.uff.br/~anselmo

## Conteúdo:

- Algoritmos para rastreio (*scan-conversion*).

#### **Algoritmos para rastreio:** *introdução*

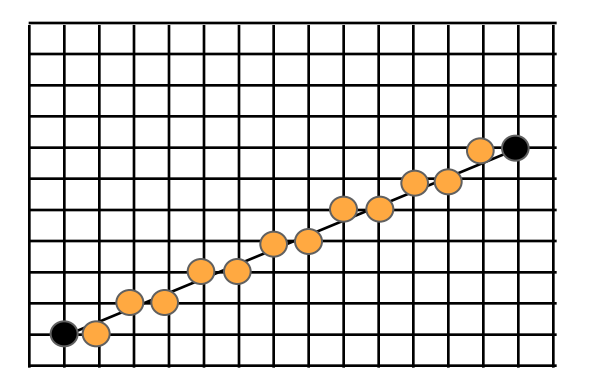

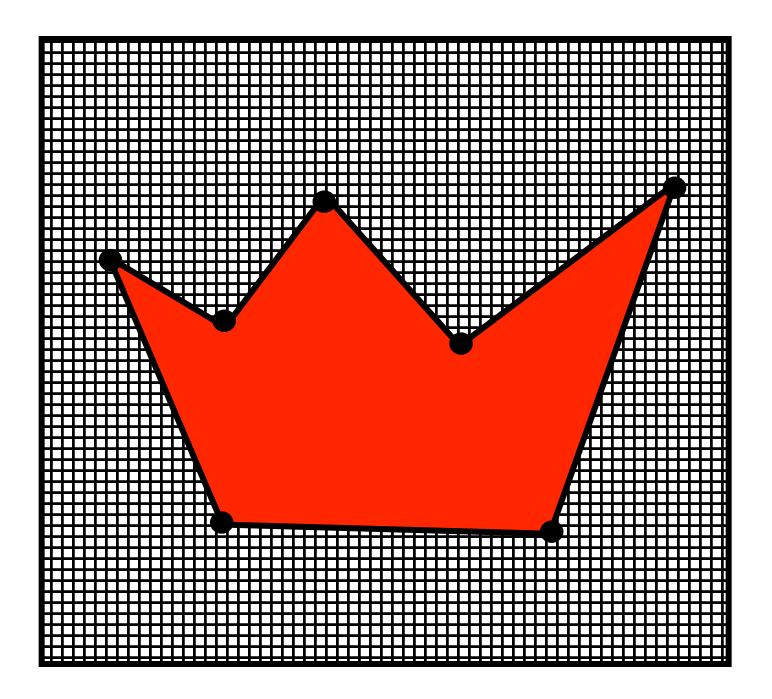

#### **Algoritmos para rastreio:** *Coordenadas de um ponto na janela* **(***windows coordinate***)**

! As coordenadas do centro de um ponto de tamanho impar são:

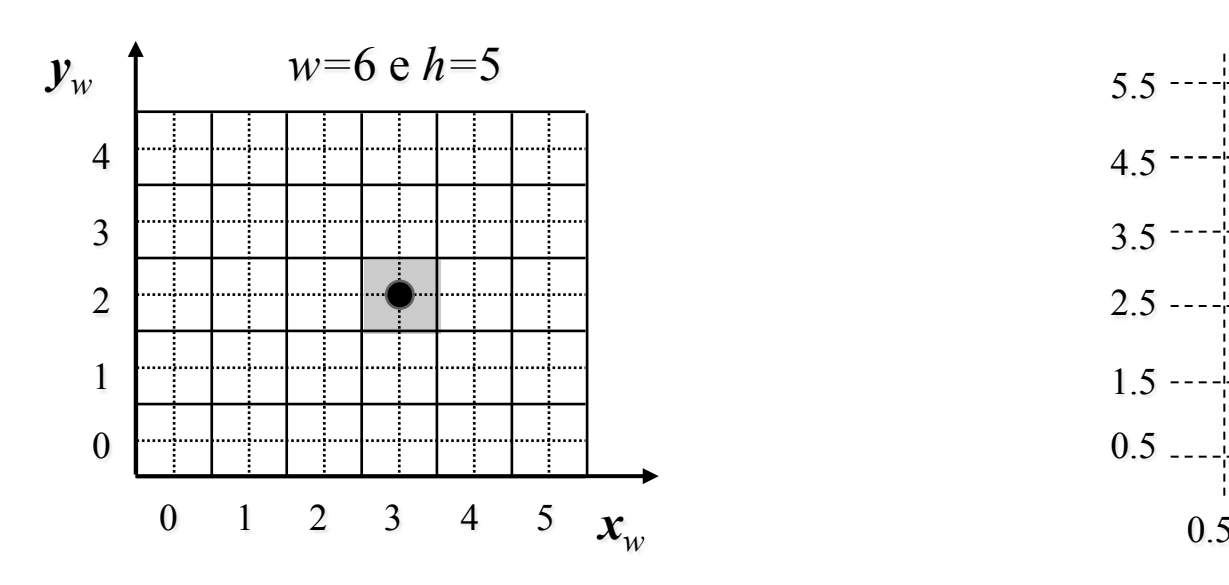

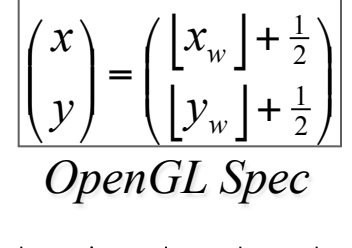

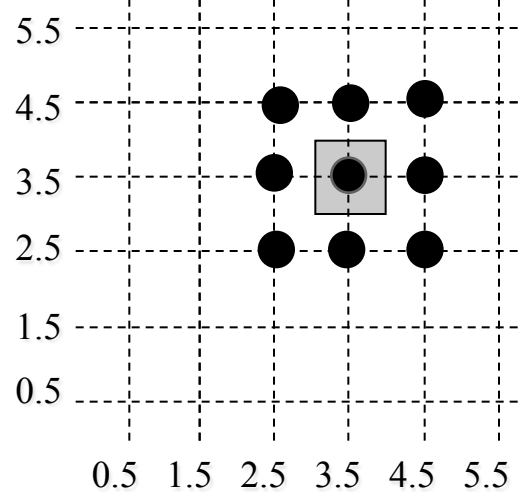

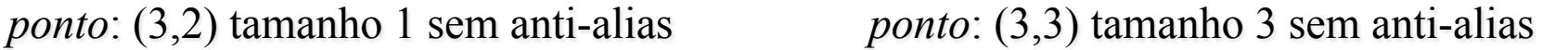

**Algoritmos para rastreio:** *critério geométrico para linhas horizontais, verticais e à 45°* 

• Casos triviais em que as linhas passam pelo centro das células.

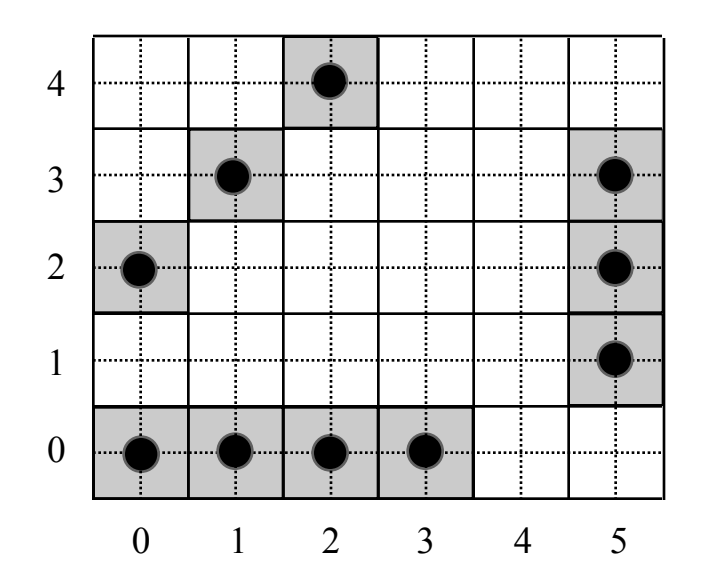

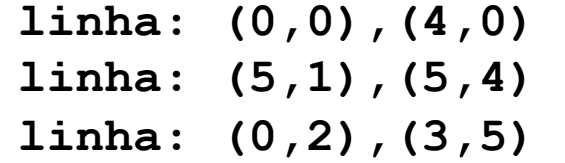

#### **Algoritmos para rastreio:** *critério geométrico de Bresenham* **(***1965***)** *para linhas*

**linha: (0,0),(5,2)** 

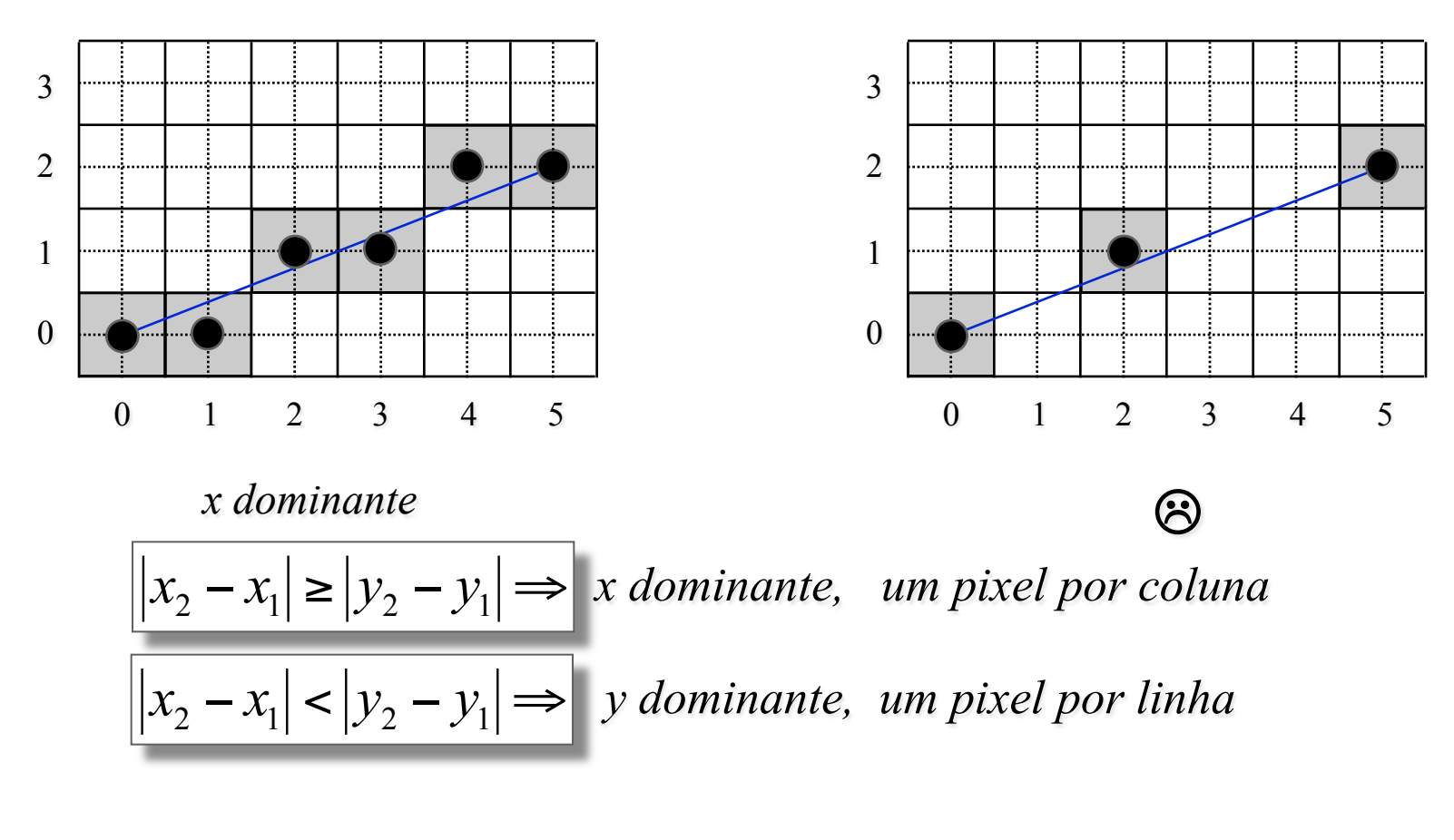

#### **Algoritmos para rastreio:** *algoritmo simples para o primeior octante*

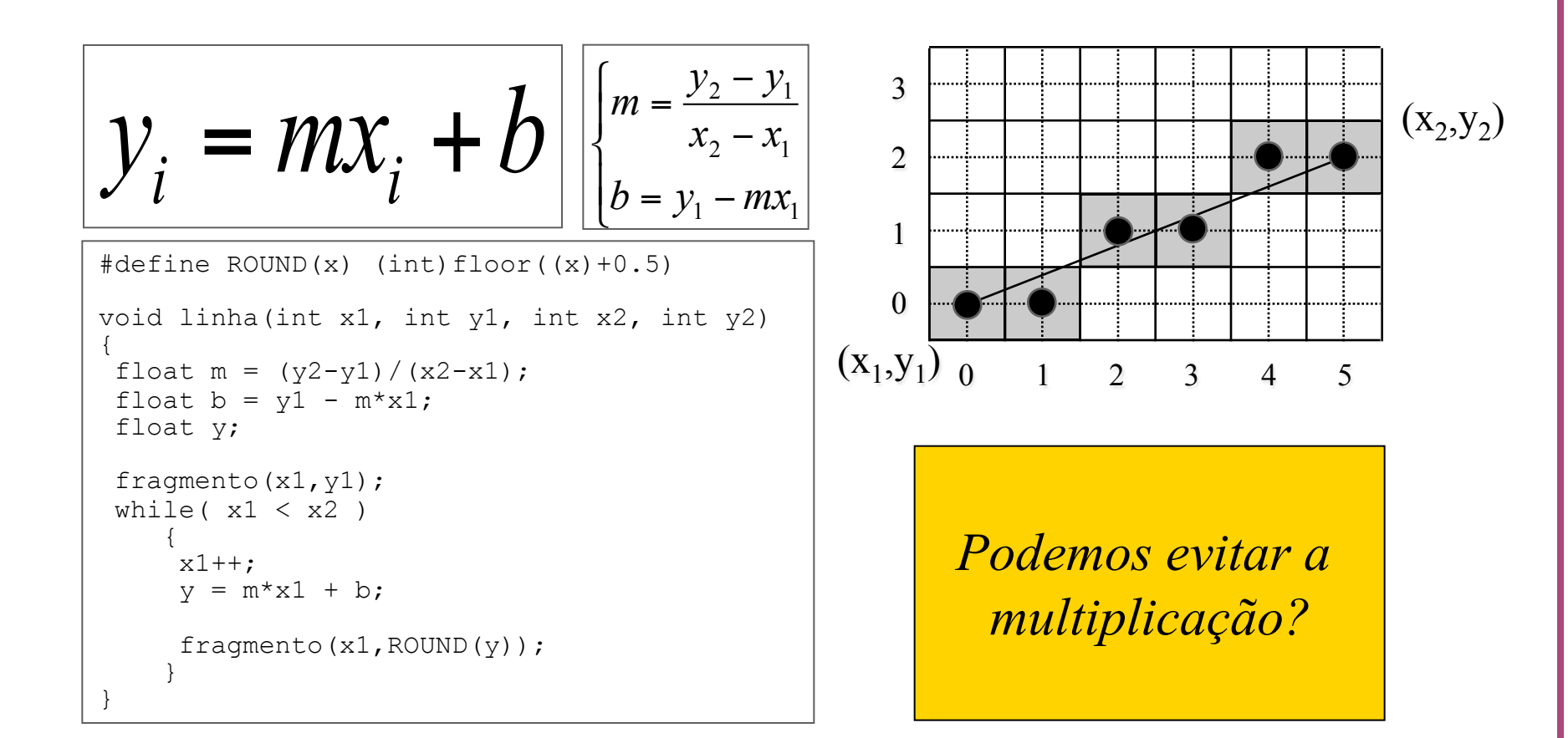

#### **Algoritmos para rastreio:** *algoritmo simples para o primeior octante – forma incremental*

$$
y_{i} = mx_{i} + b
$$
  
\n
$$
y_{i+1} = m(x_{i} + 1) + b
$$
  
\n
$$
m = \frac{y_{2} - y_{1}}{x_{2} - x_{1}}
$$
  
\n
$$
y_{i} = mx_{i} + b
$$
  
\n
$$
b = y_{1} - mx_{1}
$$
  
\n
$$
y_{i+1} - y_{i} = m
$$
  
\n
$$
y_{i+1} - y_{i} = m
$$
  
\n
$$
y_{i+1} = m
$$
  
\n
$$
y_{i+1} = m
$$
  
\n
$$
y_{i+1} = m
$$
  
\n
$$
y_{i+1} = m
$$
  
\n
$$
y_{i+1} = m
$$
  
\n
$$
y_{i+1} = m
$$
  
\n
$$
y_{i+1} = m
$$
  
\n
$$
y_{i+1} = m
$$
  
\n
$$
y_{i+1} = m
$$
  
\n
$$
y_{i+1} = m
$$
  
\n
$$
y_{i+1} = m
$$
  
\n
$$
y_{i+1} = m
$$
  
\n
$$
y_{i+1} = m
$$
  
\n
$$
y_{i+1} = m
$$
  
\n
$$
y_{i+1} = m
$$
  
\n
$$
y_{i+1} = m
$$
  
\n
$$
y_{i+1} = m
$$
  
\n
$$
y_{i+1} = m
$$
  
\n
$$
y_{i+1} = m
$$
  
\n
$$
y_{i+1} = m
$$
  
\n
$$
y_{i+1} = m
$$
  
\n
$$
y_{i+1} = m
$$
  
\n
$$
y_{i+1} = m
$$
  
\n
$$
y_{i+1} = m
$$
  
\n
$$
y_{i+1} = m
$$
  
\n
$$
y_{i+1} = m
$$
  
\n
$$
y_{i+1} = m
$$
  
\n
$$
y_{i+1} = m
$$
  
\n
$$
y_{i+1} = m
$$
  
\n

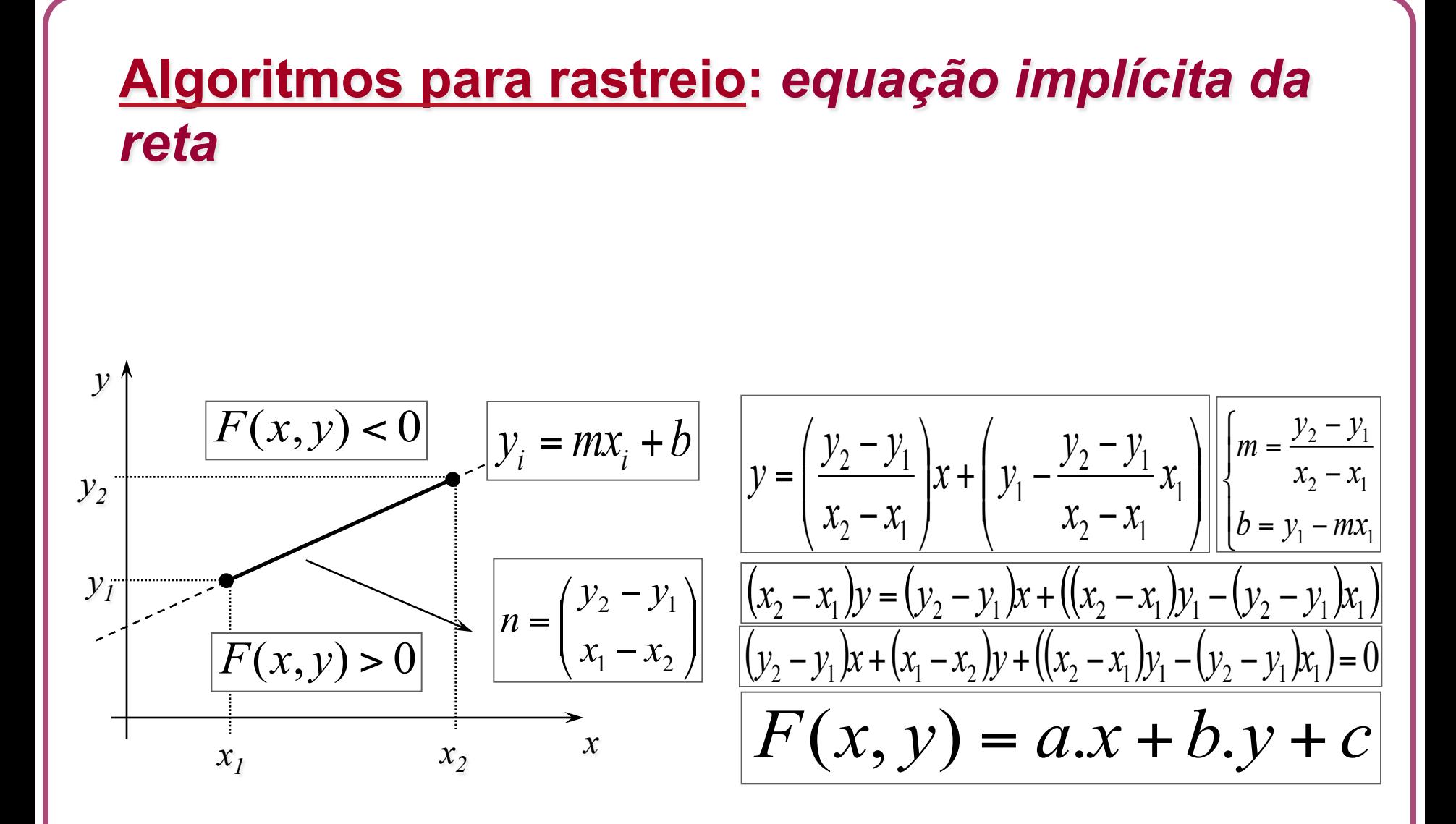

**Algoritmos para rastreio:** *equação básica do algoritmo do ponto médio para linhas*

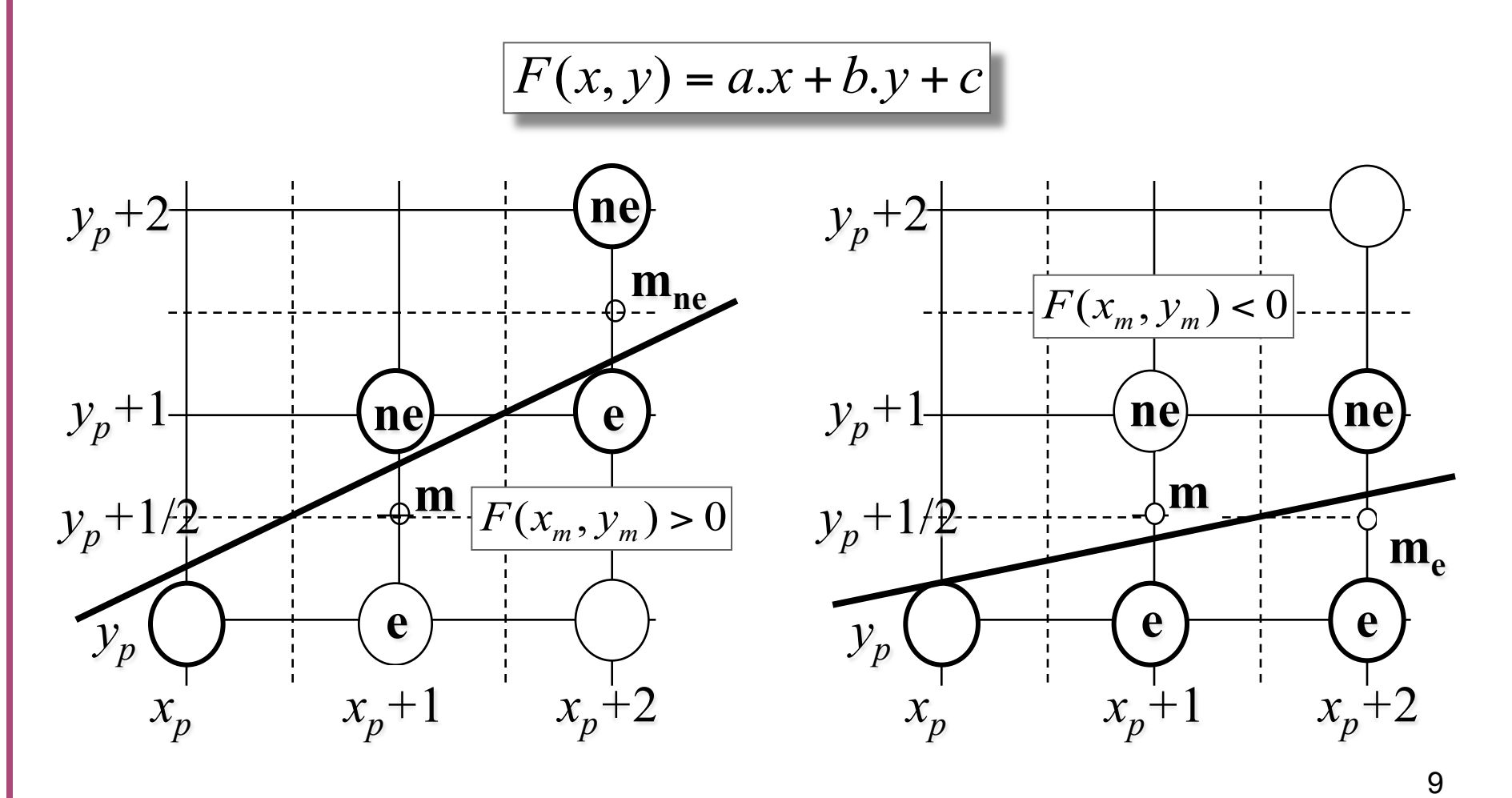

#### **Algoritmos para rastreio:** *algoritmo do ponto médio - versão para aritmética inteira*

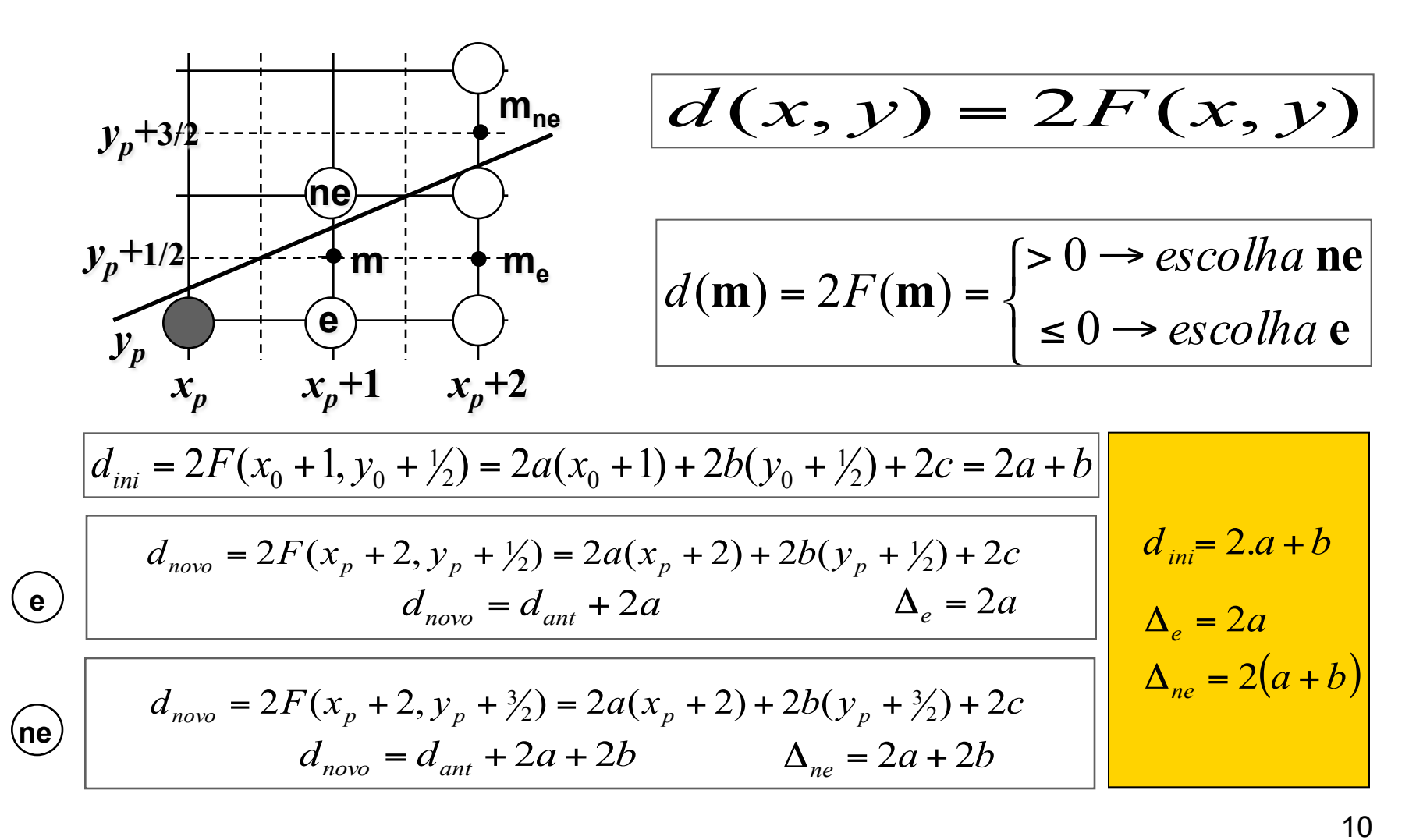

#### **Algoritmos para rastreio:** *algoritmo do ponto médio para linhas – código em C*

```
void linhaPM(int x1, int y1, int x2, int y2) 
{ 
   int a = y2-y1;
  int b = x1-x2;
   int d=2*a+b; /* valor inicial da var. decisao */ 
  int incrE = 2*a; \frac{1}{x} incremento p/ mover E */int incrNE = 2*(a+b); /* incremento p/ mover NE */
   fragmento(x1, y1);
  while (x1 < x2) {
      x1++;if (d \le 0) /* escolha E */
          d+=incrE; 
       else { /* escolha NE */ 
          d+=incrNE; 
         y1++; } 
       fragmento(x1, y1);
 } 
}
```
#### **Algoritmos para rastreio:** *algoritmo do ponto médio para linhas com estilo – código em C*

```
void linhaPM(int x1, int y1, int x2, int y2) 
{ 
   int a = y2-y1;
   int b = x1-x2;
   int d=2*a+b; /* valor inicial da var. decisao */ 
  int incrE = 2*a; \overline{\hspace{1cm}} /* incremento p/ mover E */
   int incrNE = 2*(a+b); /* incremento p/ mover NE */
    int style[8]={1,1,0,0,1,1,0,0}; int k=1; 
   fragmento(x1,y1); /* primeiro pixel */
   while (x1 < x2) {
       x1++;if (d \le 0) /* escolha E */
           d+=incrE; 
       else { /* escolha NE */ 
           d+=incrNE; 
          y1++; } 
       if (style[(++k) %8]==1) fragmento(x1, y1);
 } 
}
```
#### **Algoritmos para rastreio:** *rastreio para elipses – critério de Bresenham*

- ! Segundo o critério de Bresenham se a curva está mais próxima da horizontal tomamos um ponto por coluna caso contrário tomamos um ponto por linha.
- O ponto de transição é o que possui gradiente na direção dada pelo ângulo de 45 graus.

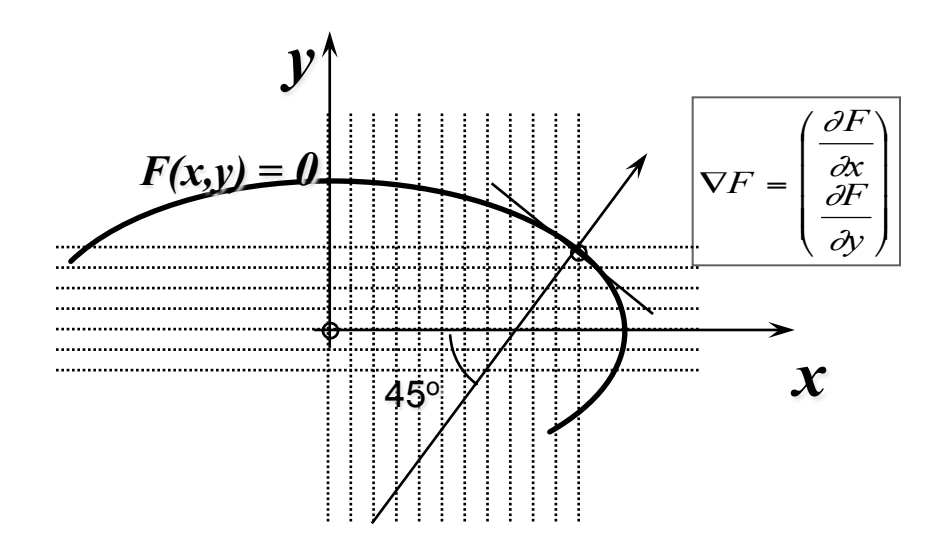

# **Algoritmos para rastreio:** *rastreio para elipses*

- O critério do ponto médio é aplicado de forma semelhante ao aplicado para linhas.
- $\bullet$  A diferença principal é que  $F(x,y)$  é quadrática.
- Para implementar o algoritmo eficazmente é necessário calcular incrementos dos incrementos de y quando x é acrescido de 1.

#### **Algoritmos para rastreio:** *rastreio para elipses*

- A figura abaixo ilustra a porção do primeiro quadrante no qual a curva é x dominante. Neste caso as escolhas são e e se.
- A partir do ponto de transição a curva é y dominante e as escolhas são s e se.

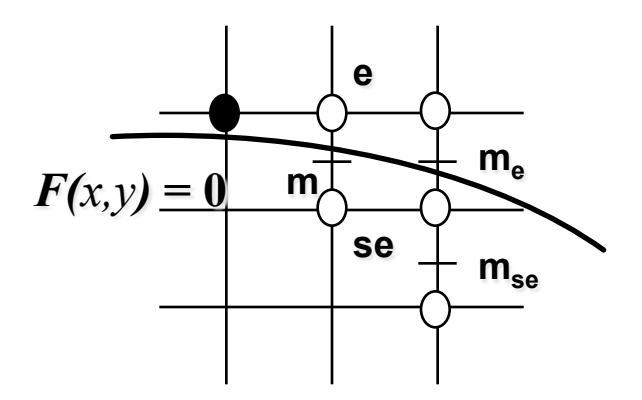

## **Algoritmos para rastreio:** *rastreio de círculos*

- O rastreio de um círculo é um caso particular do rastreio de uma elipse.
- Trabalhamos com o segundo octante, no qual a curva é x dominante.
- Utilizamos a simetria do círculo para definir os pontos nos demais octantes.

#### **Algoritmos para rastreio:** *rastreio de círculos*

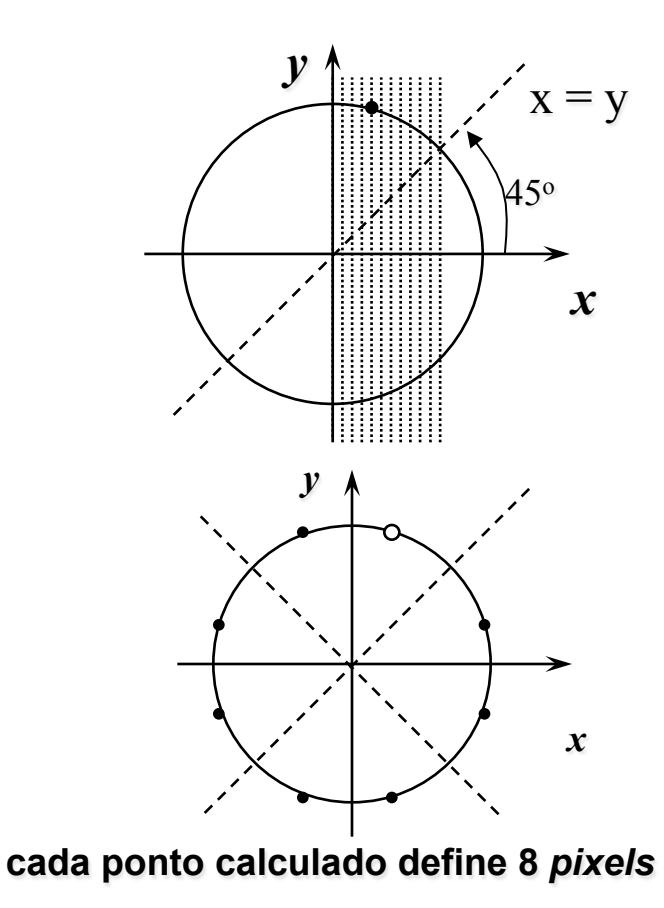

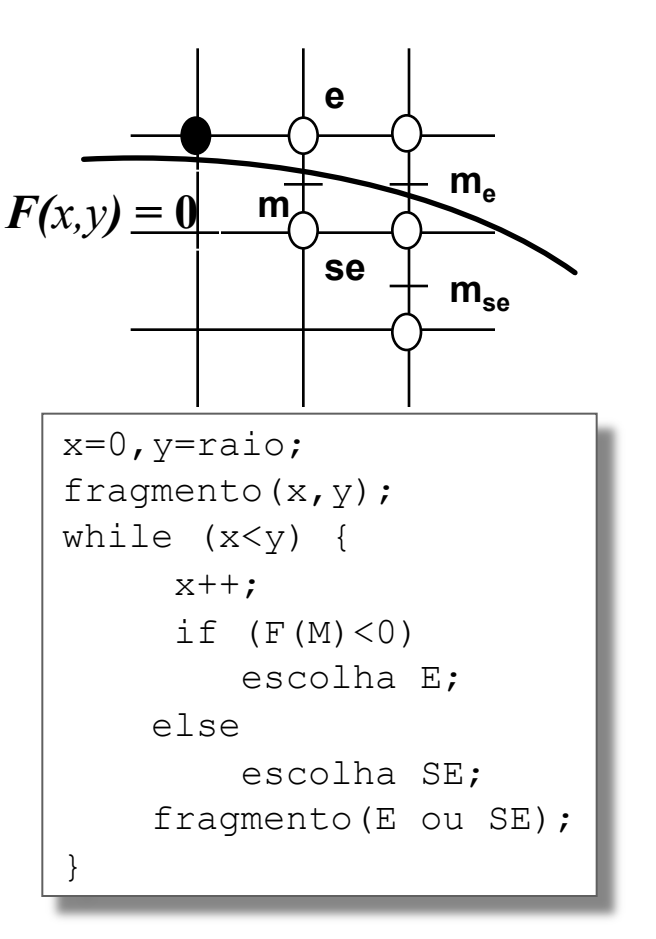

#### **Algoritmos para rastreio:** *rastreio de polígonos*

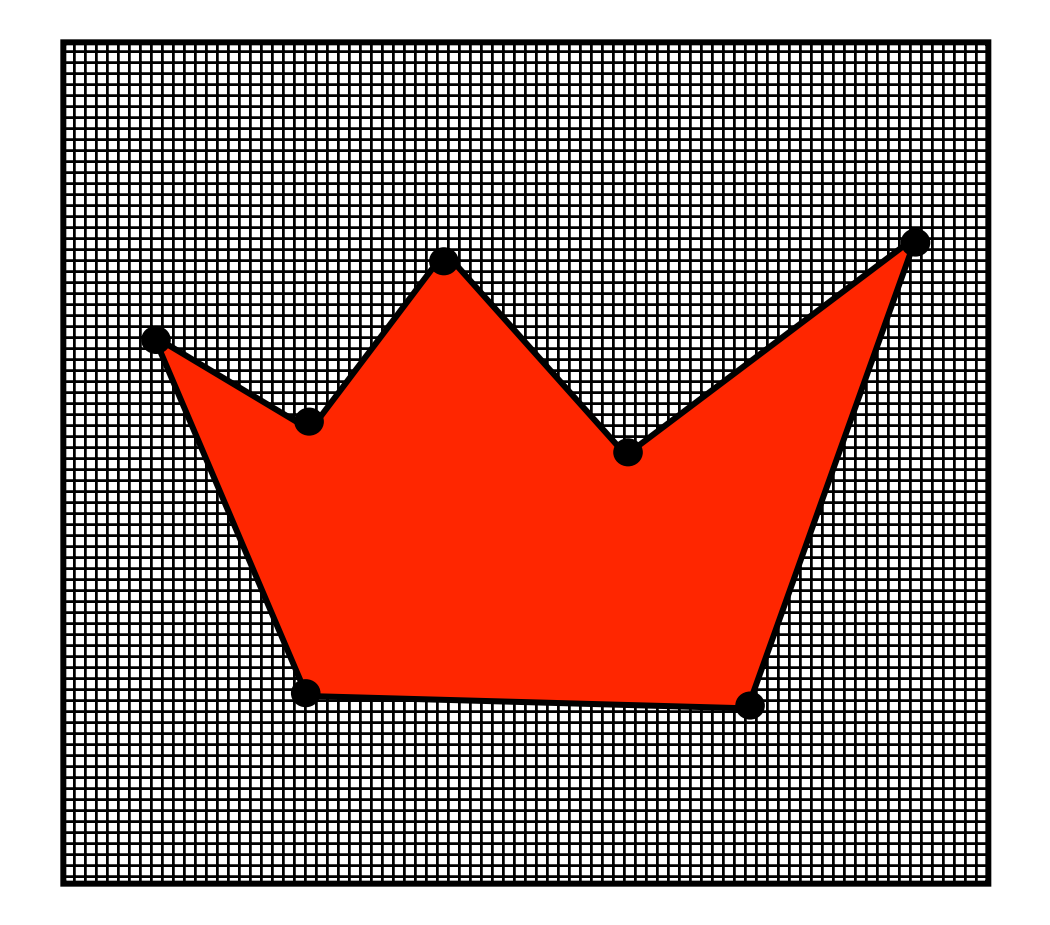

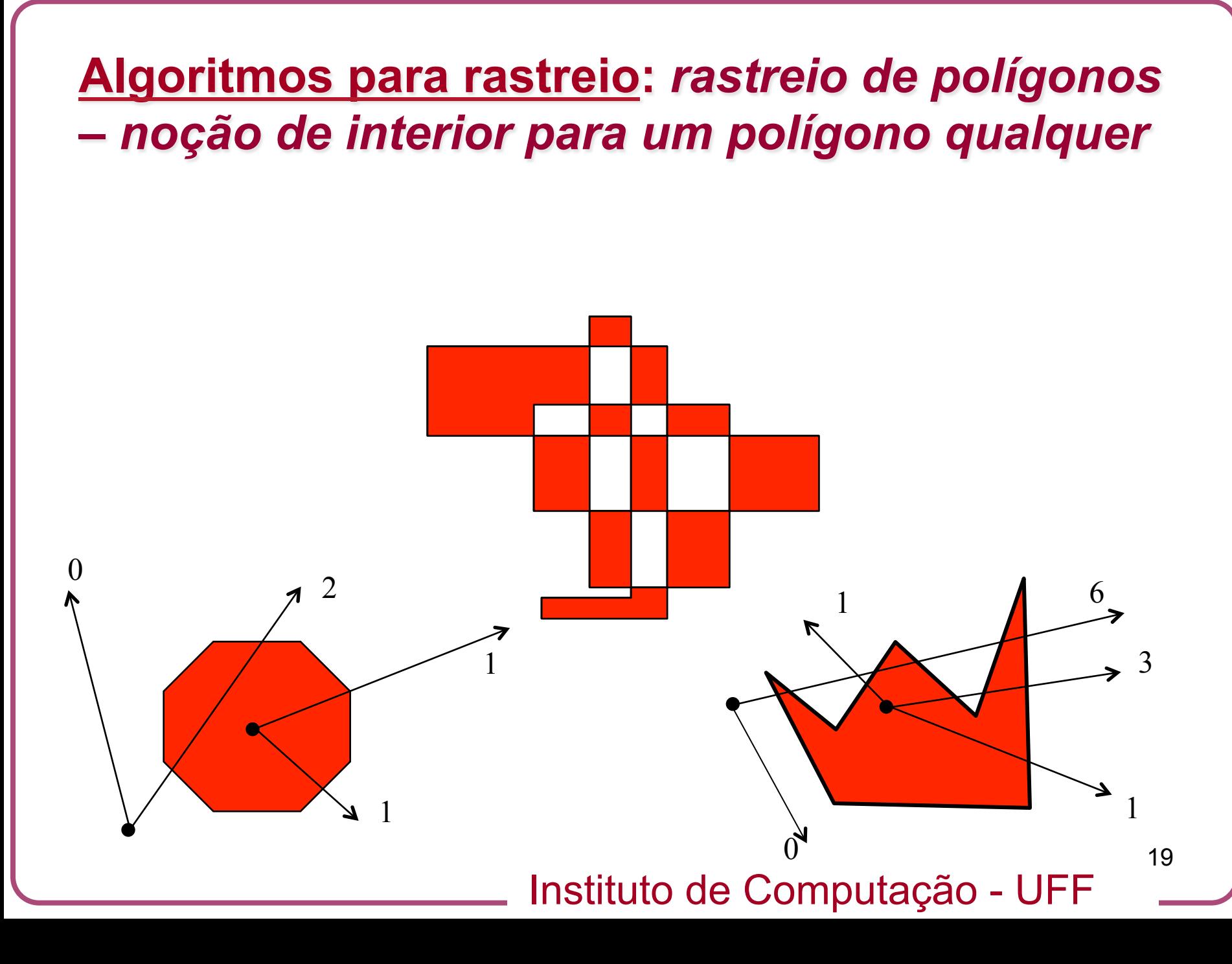

## **Algoritmos para rastreio:** *preenchimento de polígonos*

dados: {(x0,y0), (x1,y1), (x2,y2) (x3,y3), (x4,y4)}

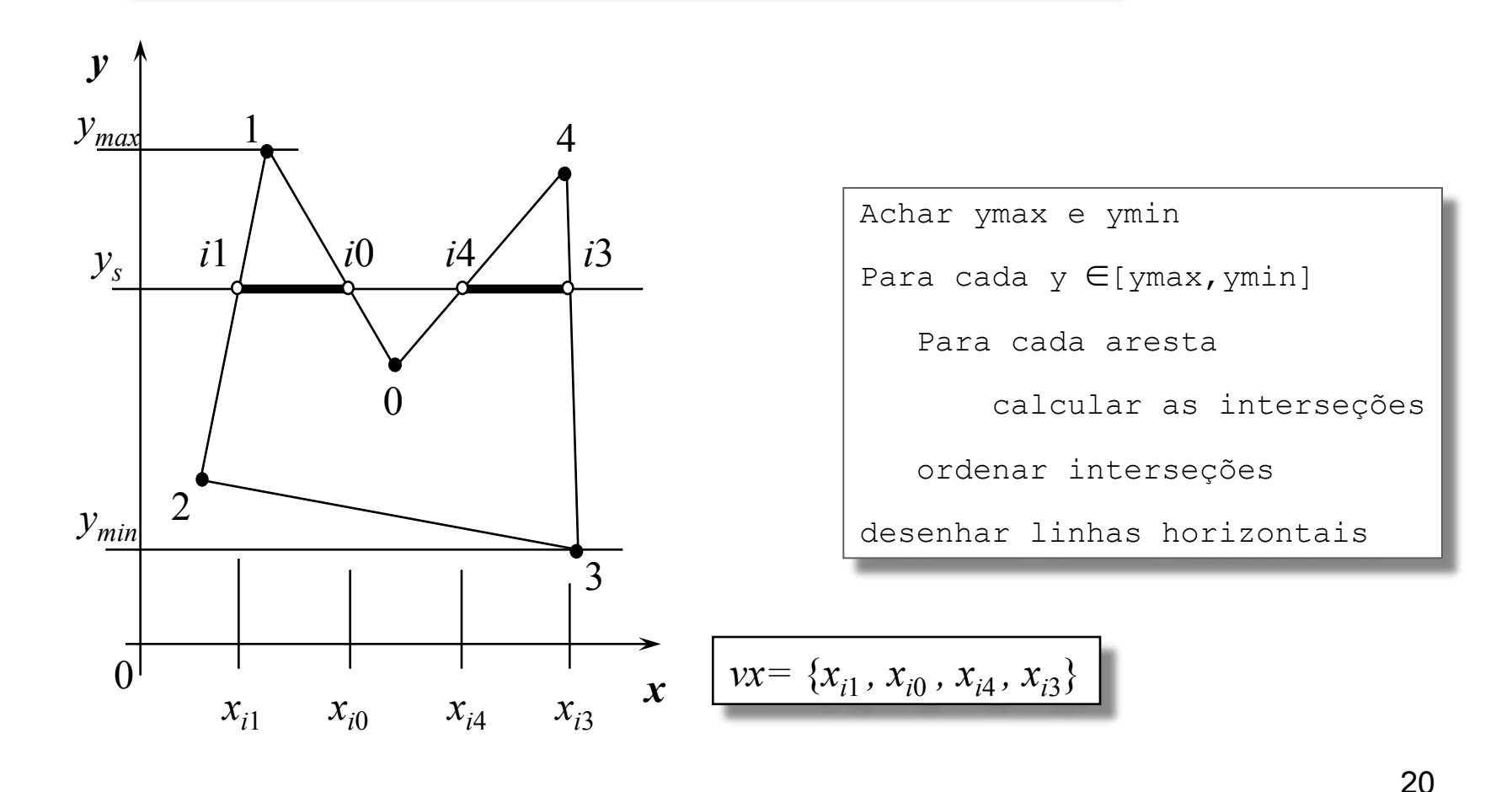

#### **Algoritmos para rastreio:** *interseção nos vértices*

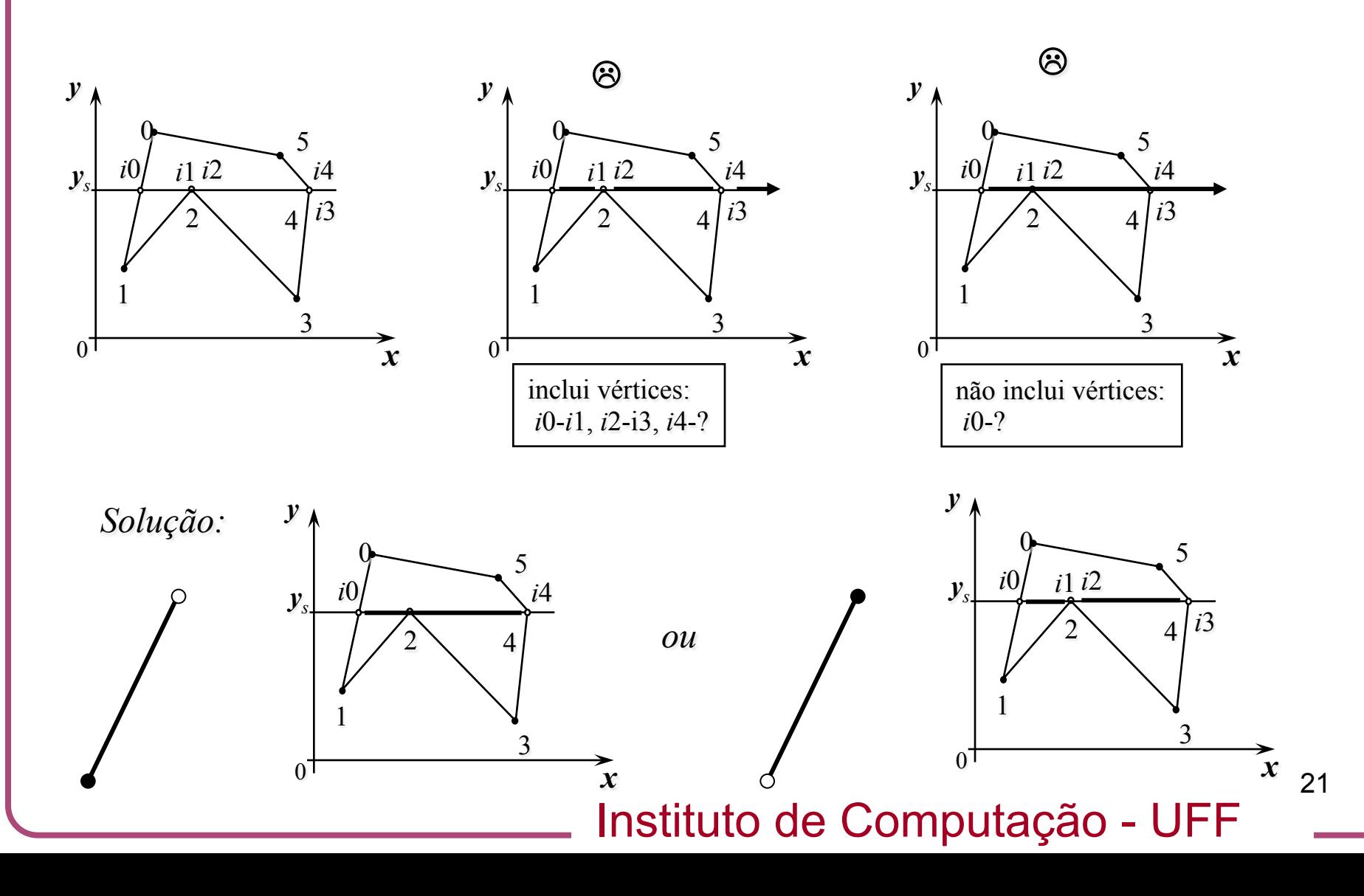

# **Algoritmos para rastreio:** *otimização do algoritmo de preenchimento – interpolação linear*

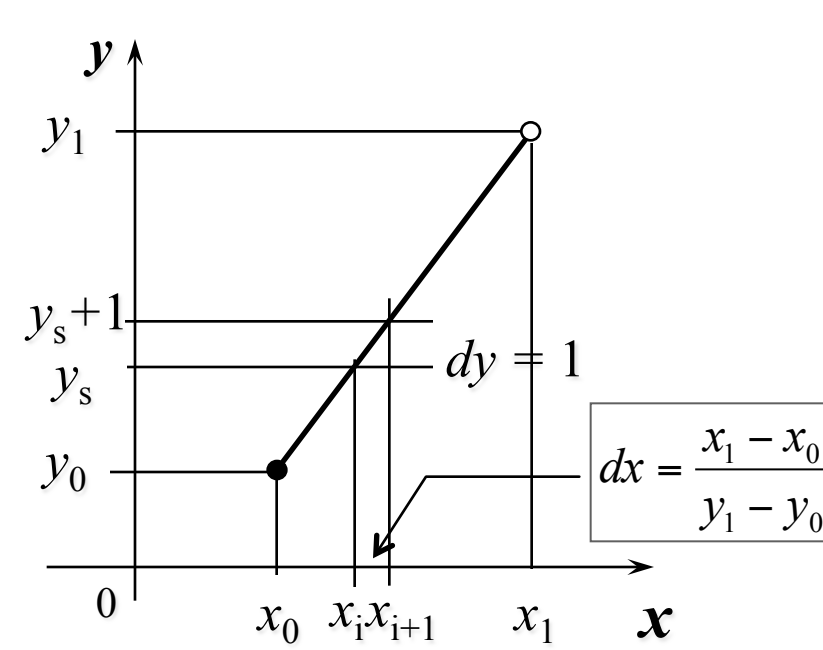

*Interpolação linear na aresta*

$$
x_0, x_0 + dx, x_0 + 2dx, \dots
$$

$$
c_0, c_0 + dc, c_0 + 2dc, \dots
$$

## **Algoritmos para rastreio:** *otimização do algoritmo de preenchimento – triângulos*

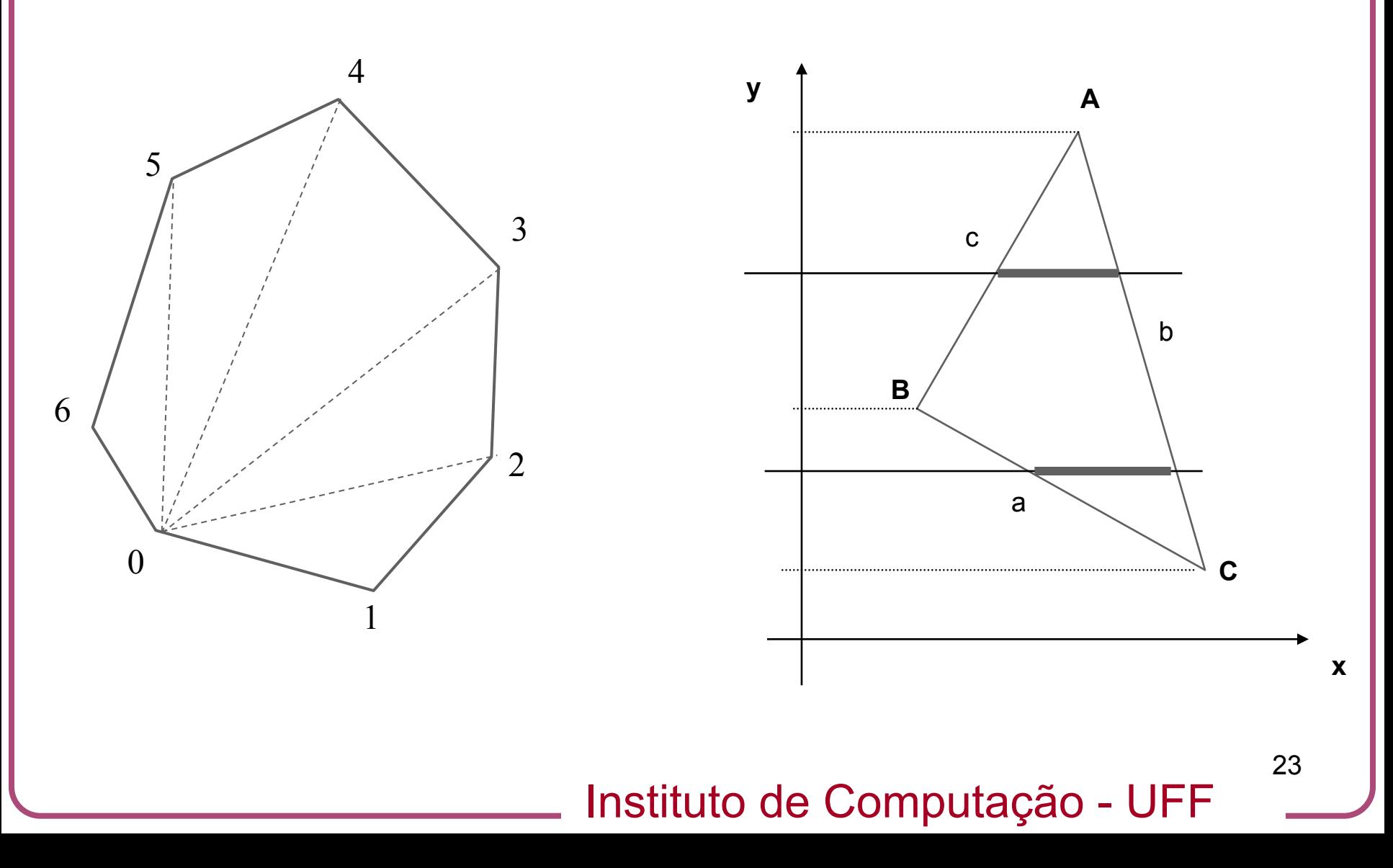

**Algoritmos para rastreio:** *possíveis configurações para um triângulo*  $y_A$ *≥*  $y_B$  *≥*  $y_C$ 

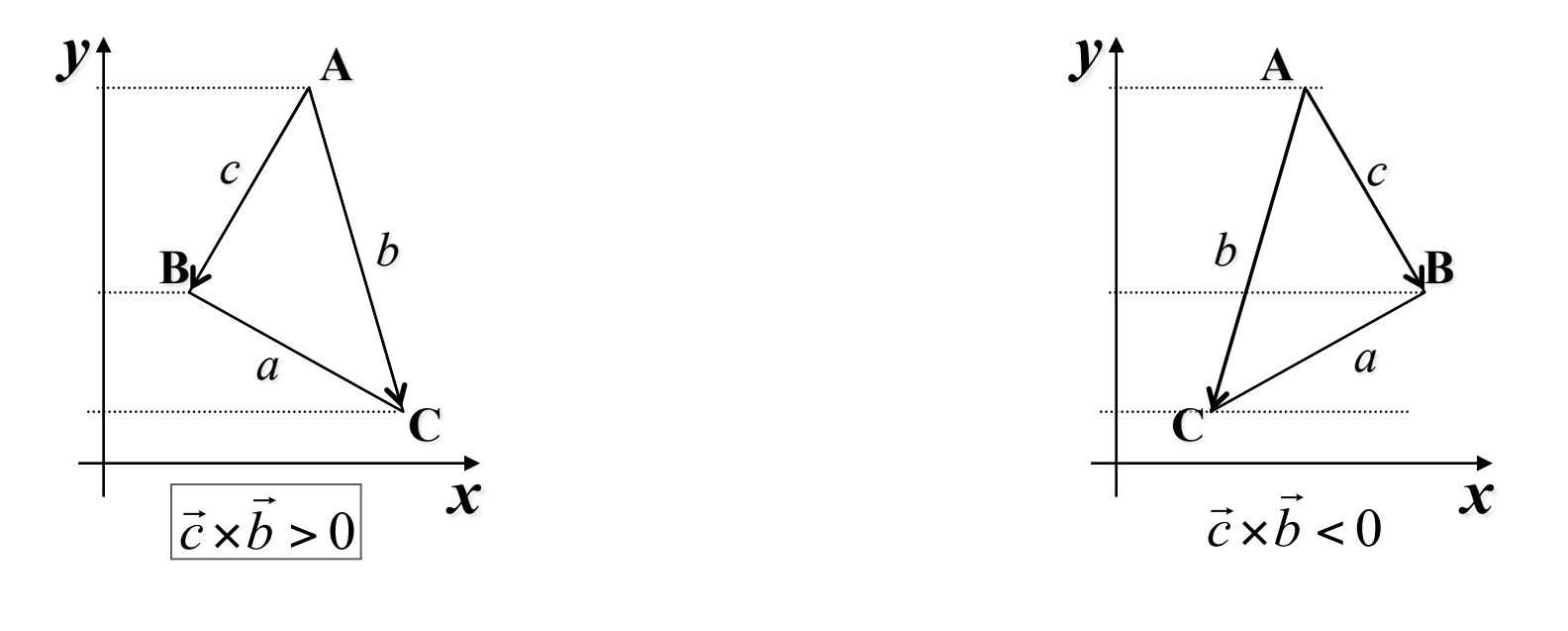

$$
\vec{c} \times \vec{b} = (x_B - x_A)(y_C - y_A) - (x_C - x_A)(y_B - y_A)
$$

## **Algoritmos para rastreio:** *rastreio de um triângulo*

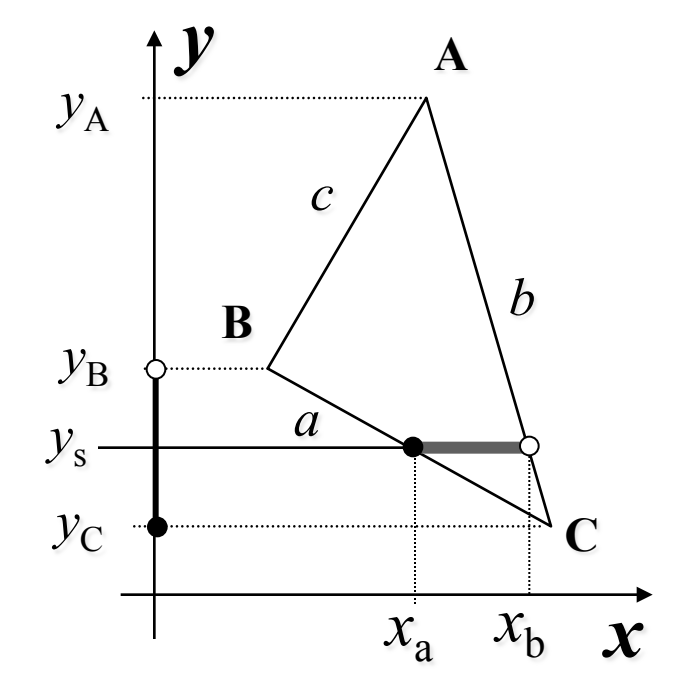

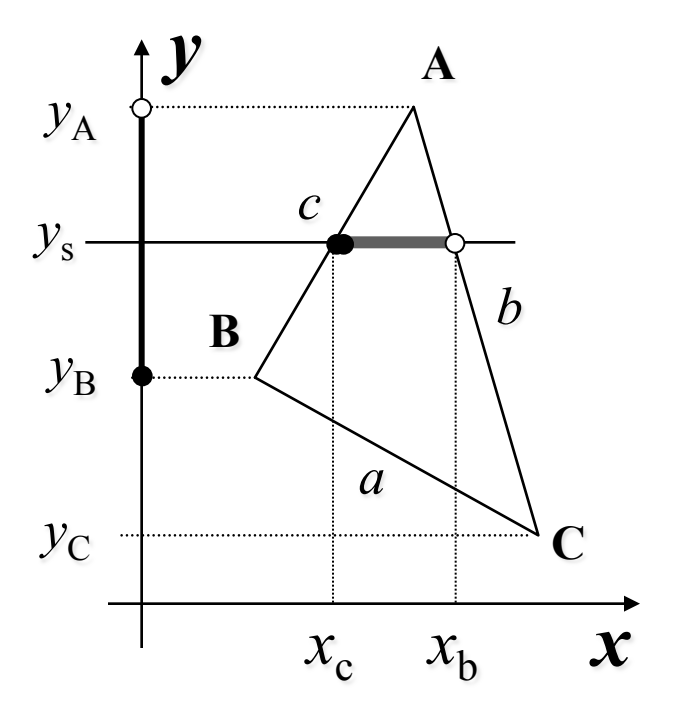